# **TOP GAMES KIDS**

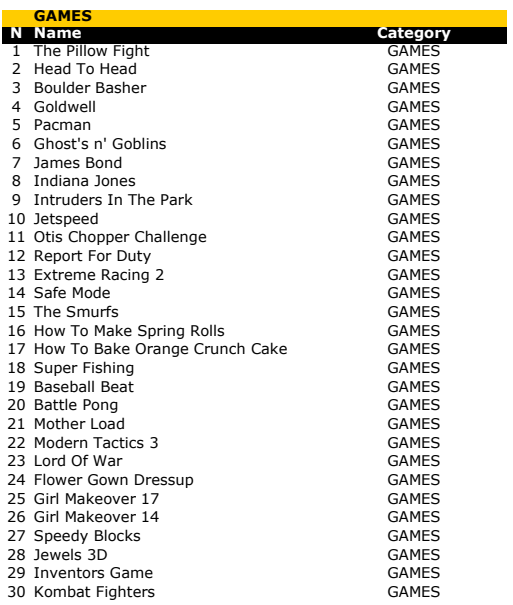

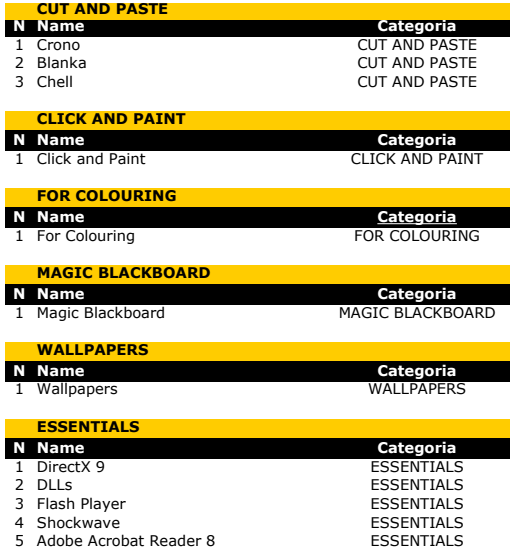

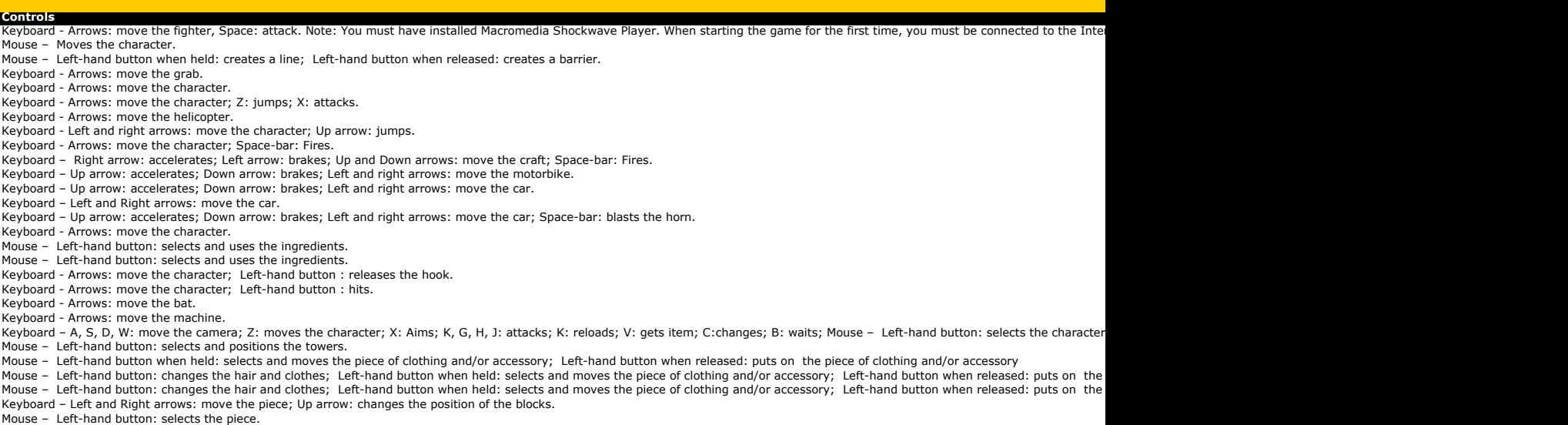

Mouse – Left-hand button: selects the piece. Mouse – Left-hand button: selects the alternative. Mouse – Left-hand button: selects the actions

## **Controls** -

-

-

**Controls** Mouse - to control brush, Left button - to pick up color and to paint

**Controls** 

-

**Controls** Mouse - to control brush, Left button - to choose tool

**Controls** -

**Controls** -

- - - -

## **Descriptions** Have fun in an entertaining war of pillows with the Powerpuff Girls<br>Spending all your time in the office is tiring... lets hit a ball or two on the desk top.<br>Build magical barriers and protect the city from the terrible tr Get all the gold with the grab before its eaten up by the monsters. Pacman is looking a bit pasty and needs to eat better. Save your princess from the terrible goblins. There are bombs all over the place; only James Bond will be able to find them all in time. Explore fantastic places, full of treasure. Help the neighbourhood gang combat the tyranny of the adults. Drive at lightening speed. Grab your motorbike and drive around the farm. Rescue the soldiers, using your Jeep to pick them up. Let's hit the road and drive at full speed. Feel the wind in your face while cruising down the road. Keep an eye on the food and catch it all on your tray. Make delicious Spring-Rolls, following the recipe. Learn to make delicious orange cake. Fish while the weather stays fair. Keep an eye on the machine, relax your shoulders and hit the ball as far as you can. The ball is coming: don't let it get past, or your team will suffer a goal. Dig deep and find lots of precious metals to improve your digger. New scenes and weapons for your men. Protect your kingdom by building defence towers. Choose a nice dress to go out for a walk in this garden full of flowers. Give this girl's look a total makeover. Get yourself ready for a date by putting on your best clothes. A snail can move slowly, but think quickly. Think quickly too! Collect up all the precious stones and put them in a treasure chest. Read and answer the questions about the great inventors. Choose your movements and engage in incredible battles.

## **Description** It constructs paper miniatures

It constructs paper miniatures

It constructs paper miniatures

### **Description**

30 pictures to colorize in your computer

**Description** A collection of pictures to colorize

**Description** Be creative and draw your own pictures in this amazing digital slate

**Description** A wallpaper collection to customize your PC

### **Description**

Download right now DirectX 9 latest version, a required software for many Windows games. It's necessary to be on internet to download it. File size: 80.3 MB

Required files to play smoothly

Latest version of the main plug-in format used for Web animation Required software to play some games. It's necessary to be connected to the Internet to accomplish the installation Required software to view PDF files

Conteúdo

## **Path**<br>
\Games\Luta\_de\_almofadas\Luta\_de\_almofadas.htm

\Games\head\_to\_head.swf \Games\boulder\_basher.swf \Games\goldwell.swf \Games\pacman.swf \Games\ghosts\_n\_goblins.swf \Games\james\_bond.swf \Games\indiana\_jones.swf \Games\intruders\_in\_the\_park.swf \Games\jetspeed.swf \Games\otis\_chopper\_challenge.swf \Games\report\_for\_duty.swf \Games\extreme\_racing\_2.swf \Games\safe\_mode.swf \Games\the\_smurfs.swf \Games\how\_to\_make\_spring\_rolls.swf \Games\how\_to\_bake\_orange\_crunch\_cake.swf \Games\super\_fishing.swf \Games\baseball\_beat.swf \Games\battle\_pong.swf \Games\mother\_load.swf \Games\modern\_tactics\_3.swf \Games\lord\_of\_war.swf \Games\flower\_gown\_dressup.swf \Games\girl\_makeover\_17.swf \Games\girl\_makeover\_14.swf \Games\speedy\_blocks.swf \Games\jewels\_3d.swf \Games\inventors\_game.swf \Games\kombat\_fighters.swf

### **Caminho** \Cut-and-Paste\crono\

**Paths**

\Cut-and-Paste\blanka\ \Cut-and-Paste\chell\

**Paths** \Click and Paint\Click.exe

\For Colouring\

**Paths** \Magic Blackboard\TPK.exe

**Paths**<br>Wallpapers\wall\_aplicacao.exe

### **Paths** http://go.microsoft.com/fwlink/?linkid=56511&clcid=0x409

\Essentials\DLLs.exe

\Essentials\install\_flash\_player\_9\_ax\_beta.exe \Essentials\Shockwave\_Installer\_Slim.exe \Essentials\AdbeRdr812\_en\_US.exe

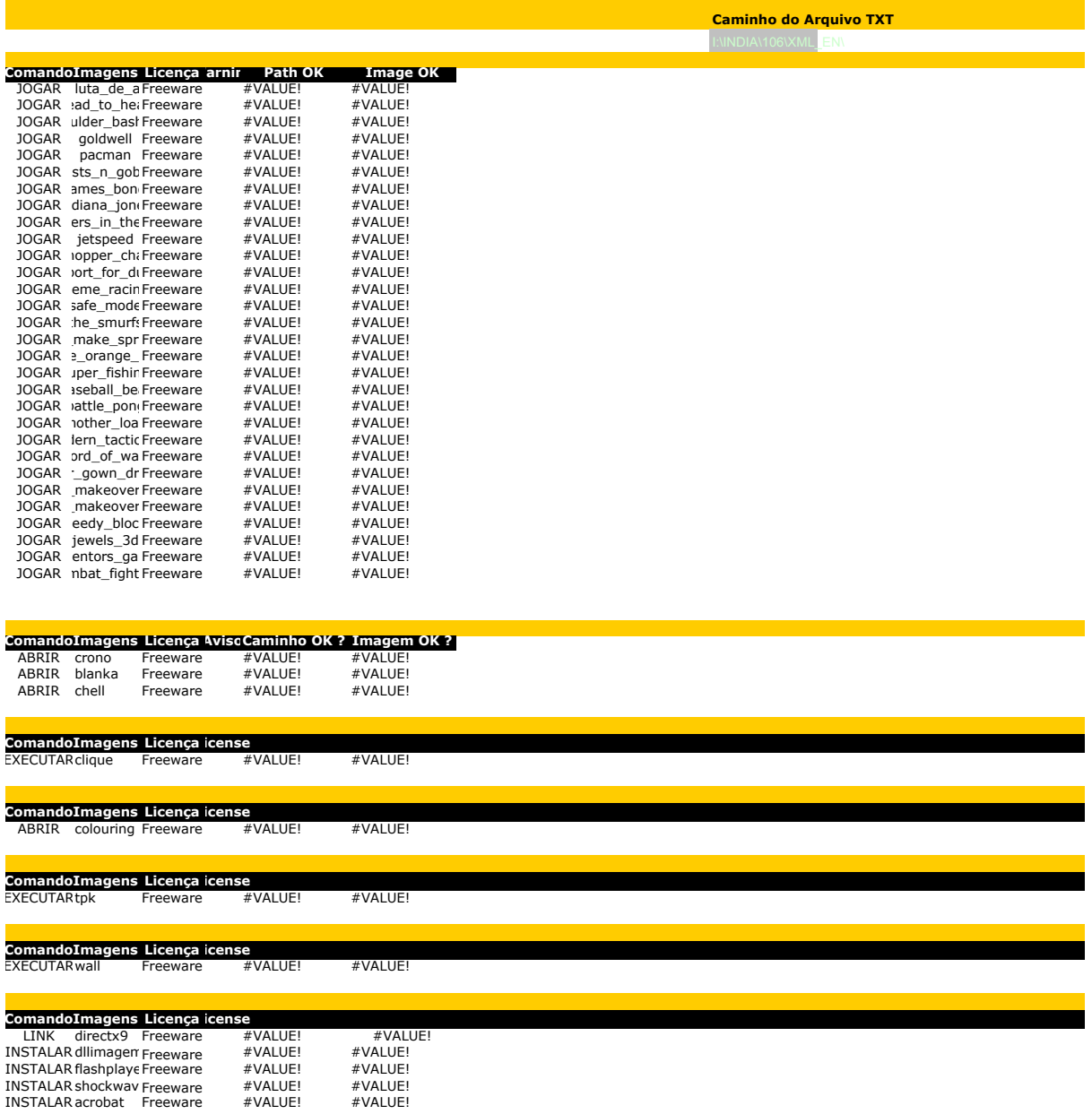